# Gestion du bandeau

Modifier un bandeau : Contenu > type = bandeau > filtrer > modifier Ajouter un bandeau : Contenu > Ajouter du contenu > Bandeau

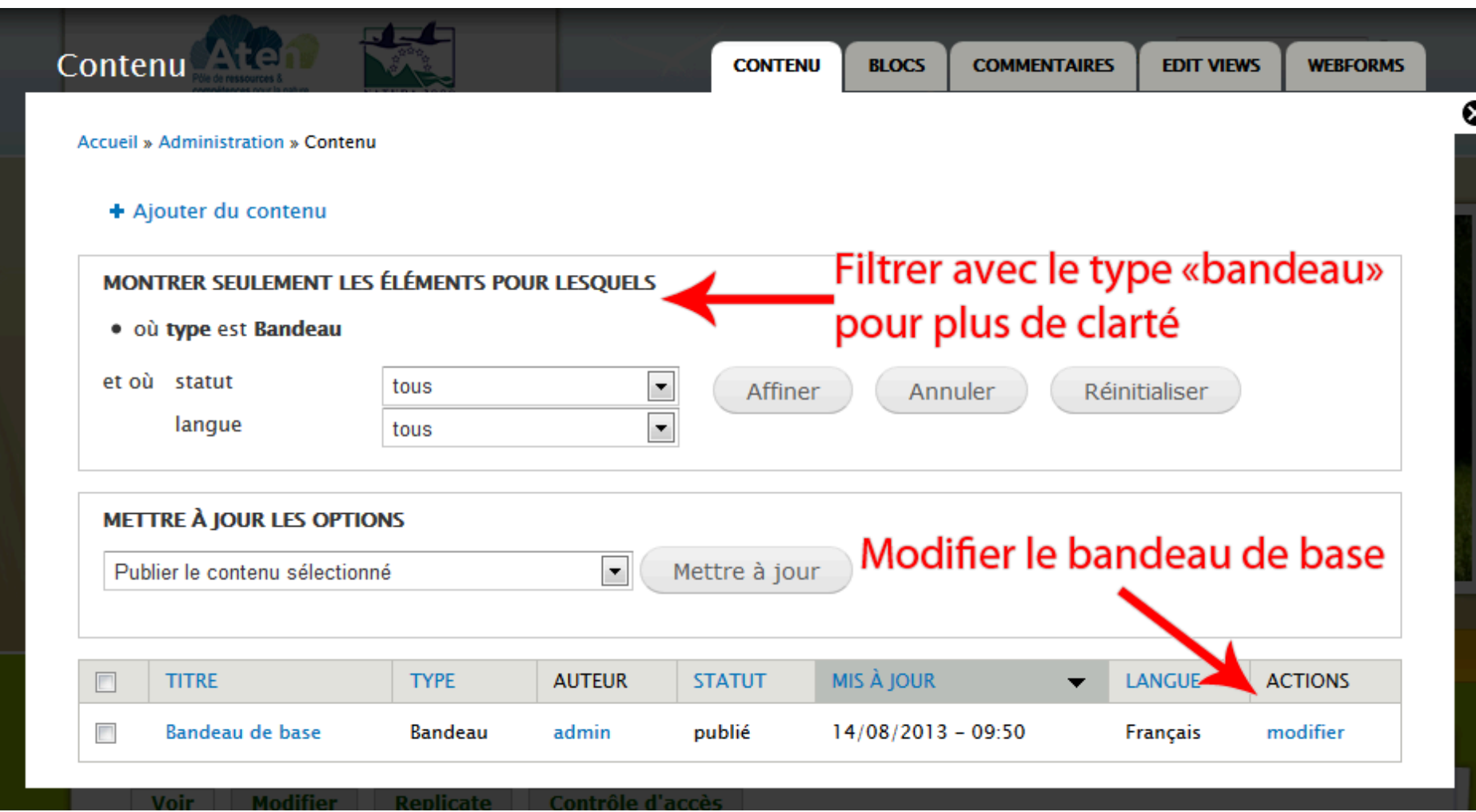

#### Accueil » Bandeau de base » Bandeau de base

#### Titre du bandeau \*

Bandeau de base

## (Choisir le titre du bandeau

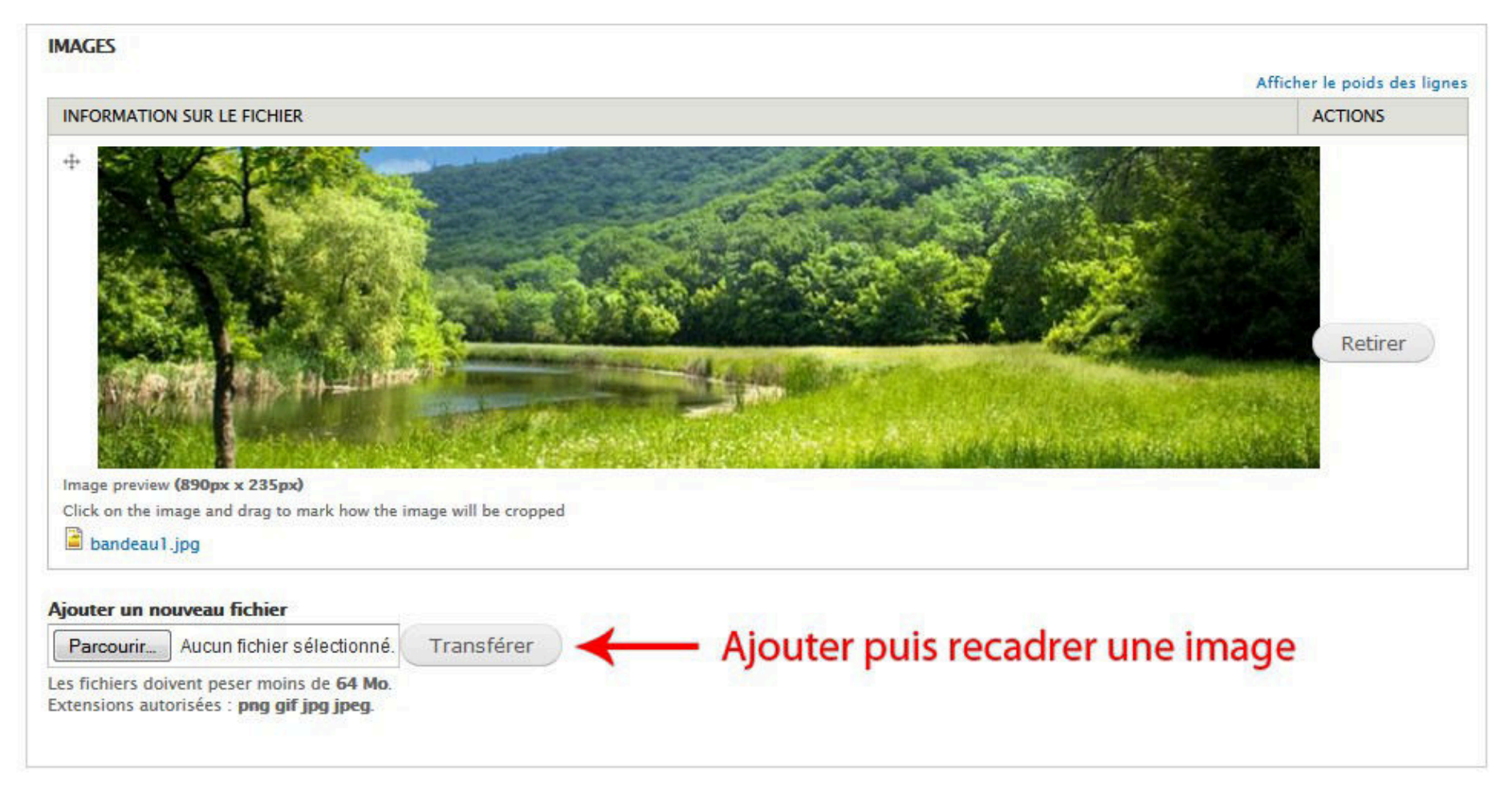

### Associer un bandeau à une page (par défaut : bandeau de base)

En mode création / édition de contenus (Actualité, carte, formulaire, galerie, page)

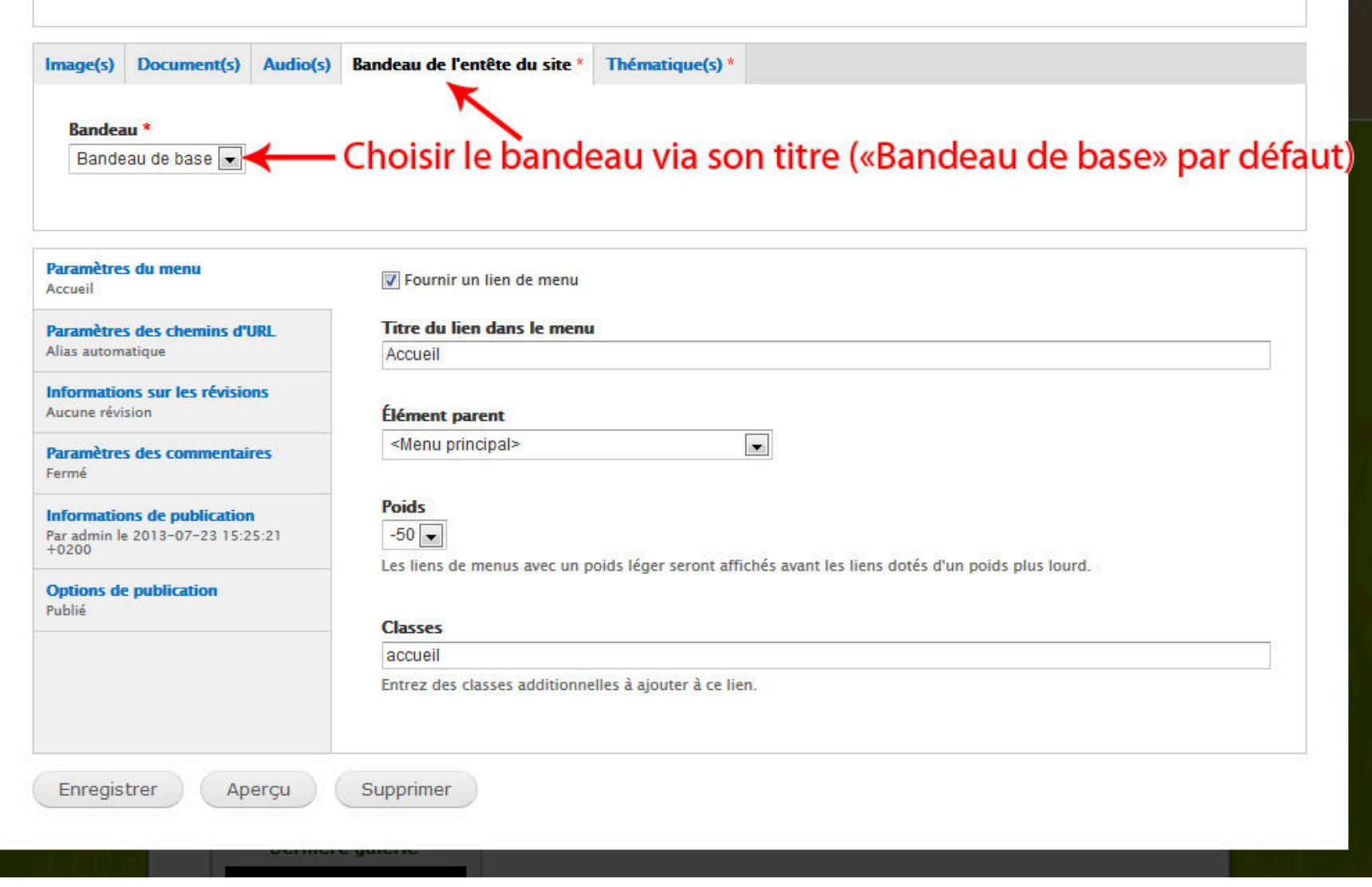